# Computer Aided Engineering Work - course description

## General information

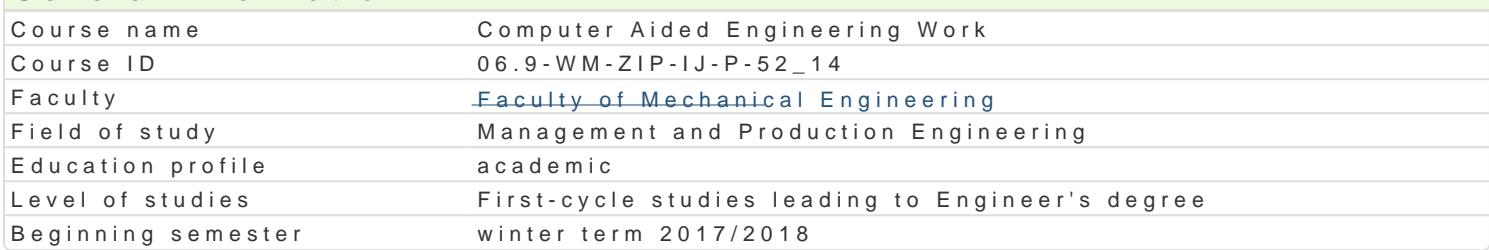

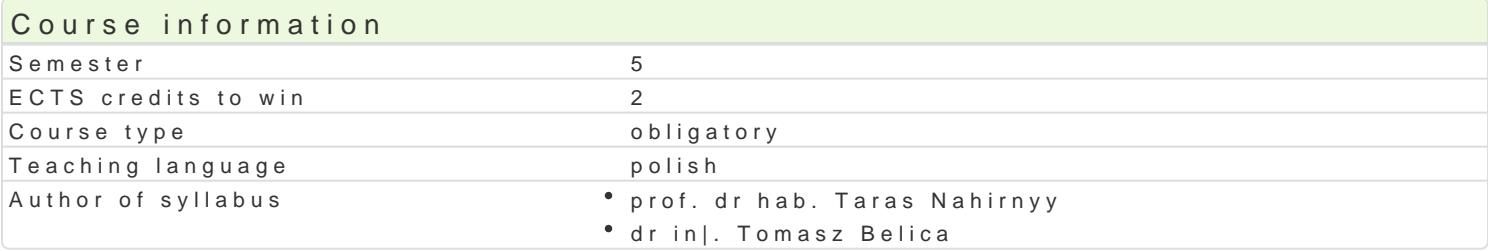

## Classes forms

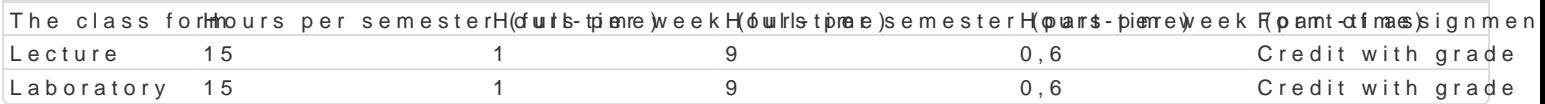

## Aim of the course

Przekazanie podstawowej wiedzy i nabycie przez studentów umiej tno[ci i kompetencji z zakresu kom in|ynierskich, które b d wykorzystane w dalszym procesie ksztaBcenia i u|yteczne w przyszBej pracy

## Prerequisites

Mechanika techniczna, WytrzymaBo[ materiaBów, Grafika in|ynierska 2D, Podstawy projektowania in

## Scope

WykBad

Przegl d programów komputerowego wspomagania in|ynierii: Mathcad, Mathematica, Matlab, Maple, A obliczeniowych. Numeryczne rozwi zywanie ukBadów równaD algebraicznych i nieliniowych równaD al Podstawy metody ró|nic skoDczonych. Wybrane zagadnienia jedno- i dwuwymiarowe. Podstawy metody dwuwymiarowych metod elementów skoDczonych.

Laboratorium

- wprowadzenie do programu AutoCAD Mechanical,
- \* omówienie oraz przedstawienie mo|liwo[ci wybranych narz dzi wspomagaj cych obliczenia in|yni
- \* zastosowanie wybranych narz dzi (przekBadnie, belki, spr |yny, itp.) w obliczeniach in|ynierskie
- moduB MES (Metoda Elementów SkoDczonych) i jego elementy,
- obliczenia MES wybranych elementów maszyn, analiza wyników.

## Teaching methods

WykBlacch wencionalny.

Laboratopinama w grupach, praca przy komputerze.

## Learning outcomes and methods of theirs verification

Outcome description **Outcome** symMonthsods of verification The class form Student ma podstawow wiedz z zakresu komputer buko\_Low spomagany oe waal oblaicizoen Dtest in|ynierskich powi zan kierunkiem Zarz dzanie i In|ynieria Produkcjingoing monitoring dulaibngratory classes  $\cdot$  Lecture

carrying out laboratory reports

Student ma uporz dkowan , podbudowan teoretycznike wiedz ogóaln evadejaniuojnctest kluczowe zagadnienia z metod komputerowo wspomaganych obliczne Donigh in pensonich oring duha bogratory w zakresie Zarzdzania i In|ynierii Produkcji classes Lecture

carrying out laboratory reports

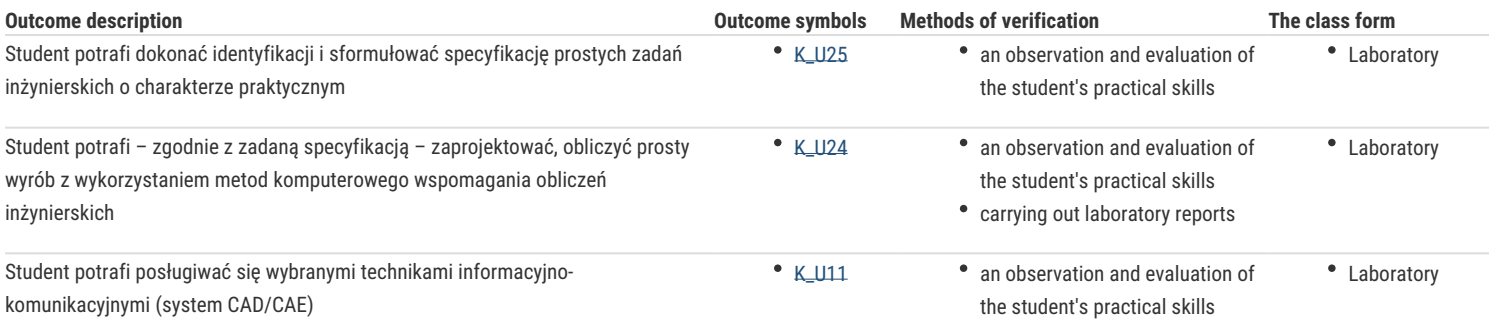

## Assignment conditions

#### **Wykład**

Zaliczenie na podstawie pozytywnej oceny z kolokwium.

#### **Laboratorium**

Warunkiem zaliczenia jest uzyskanie pozytywnych ocen z opracowanych projektów, z uwzględnieniem umiejętności wykorzystania oprogramowania CAD/CAE do rozwiązania konkretnego przypadku wg treści zagadnień laboratoryjnych oraz analizy projektu.

Ocena końcowa – średnia arytmetyczna ocen z poszczególnych form zajęć.

## Recommended reading

- 1. Kleiber M. Komputerowe metody mechaniki ciał stałych, PWN, Warszawa, 1995
- 2. Magnucki K., Szyc W. Wytrzymałość materiałów w zadaniach. Pręty, płyty i powłoki obrotowe, PWN, Warszawa-Poznań, 2000.
- 3. Paleczek W., MathCAD 12, 11, 2001i, 2001, 2000 w algorytmach, Exit, 2005
- 4. AutoCAD Mechanical 2000, Tutorial
- 5. M. Malinowski, M. Sąsiadek: Materiały pomocnicze z podstaw systemu CAD/CAE AutoCAD 2000 GB/PL Power Pack, Uniwersytet Zielonogórski, Zielona Góra 2002 (preskrypt).
- 6. Wytrzymałość materiałów, M. Niezgodziński, T. Niezgodziński Instrukcje do realizacji ćwiczeń + załączniki

### Further reading

1. Zienkiewicz, *Metoda Elementów Skończonych*. Arkady, Warszawa 1977

## Notes

Modified by dr inż. Tomasz Belica (last modification: 15-01-2018 18:55)

Generated automatically from SylabUZ computer system